, tushu007.com  $<<$   $CAD$   $>>$ 

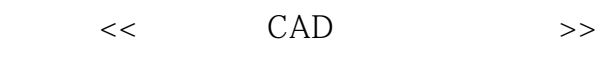

- 13 ISBN 9787030191724
- 10 ISBN 7030191722

出版时间:2007-7

页数:306

PDF

更多资源请访问:http://www.tushu007.com

 $,$  tushu007.com  $<<$  CAD  $>$ 

AutoCAD

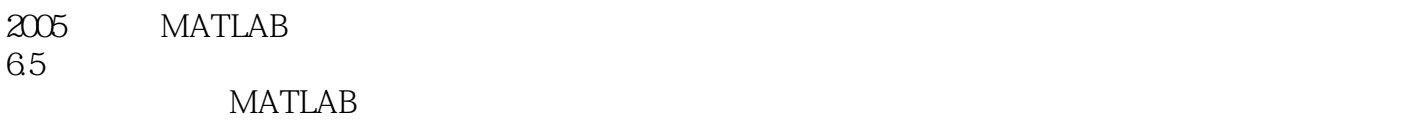

 $65$ 

 $<<$  CAD  $>$ 

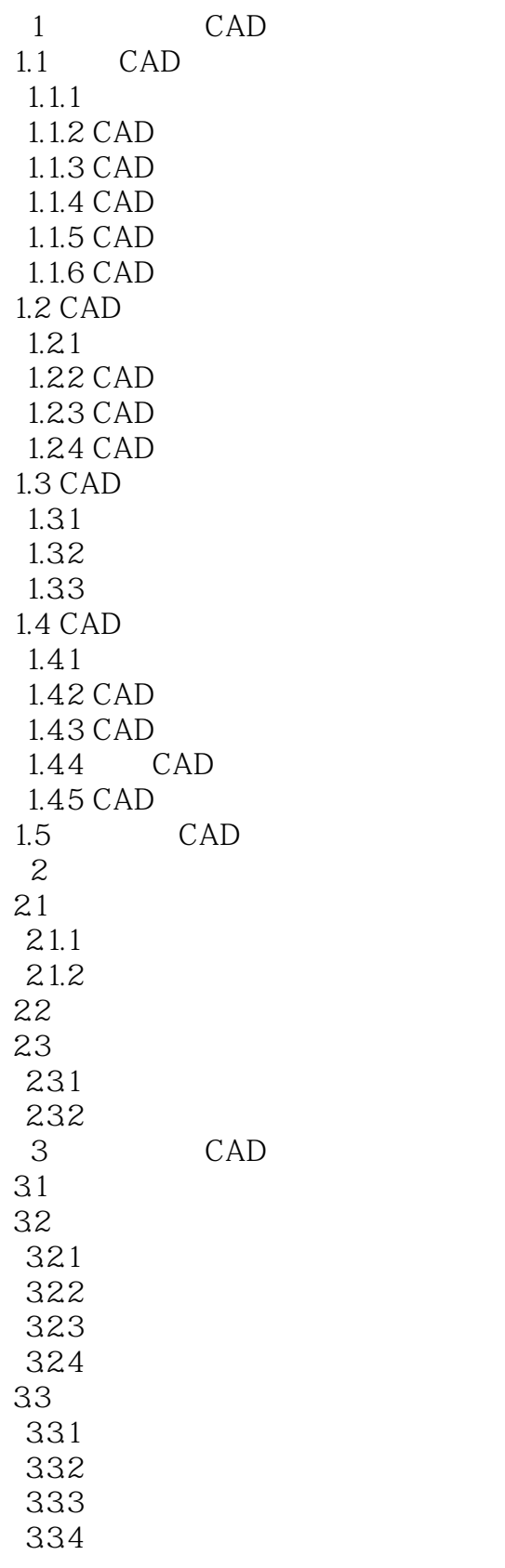

 $<<$   $CAD$   $>>$ 

34 341 342 343 35  $351$ 35.2 353 354 35.5  $4<sub>1</sub>$  $4.1$ 4.1.1 4.1.2 42 421 4.22 423 4.24 43  $4.4$ 5 AutoCAD 2005 5.1 AutoCAD 2005 5.1.1 AutoCAD 2005 5.1.2 AutoCAD 2005 5.1.3 CAD 5.2  $5.21$  AutoCAD  $2005$ 5.2.2 AutoCAD 2005 5.23 5.24 5.25 5.26 5.27 5.28 5.29 5.2.10 5.2.11 5.3 5.31 5.32 5.33 5.34 5.35 5.36 5.37  $5.4$ 

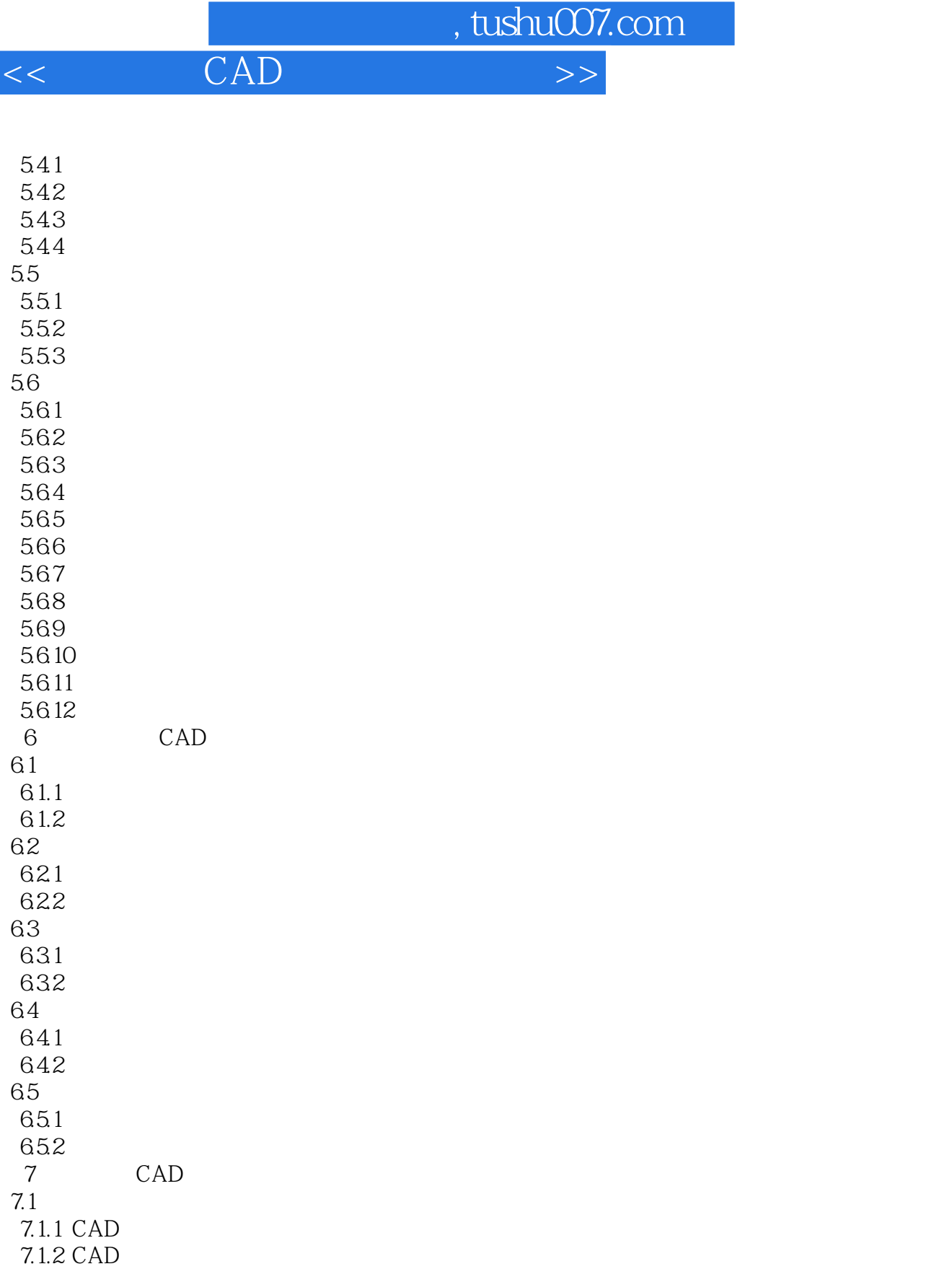

7.2 CAD 7.3 CAD 7.4 CAD 7.5 CAD

 $<<$   $CAD$   $>>$ 

7.8 7.9  $7.10$ 8 AutoLISP 8.1 AutoLISP 8.2 AutoLISP 8.3 9 AutoCAD2005 9.1 AutoCAD 2005 9.2 Visual LISP 9.2.1 Visual LISP 9.2.2 Visual LISP 9.3 AutoLISP 9.4 Visual LISP 9.5 Visual LISP 9.6 AutoLISP 9.6.1 AutoLISP --9.6.2 AutoLISP 9.6.3 AutoLISP 9.64 AutoLISP 9.65 9.66 9.7 AutoLISP  $10$  $10.1$  $10.11$  $10.12$ 10.1.3  $10.1.4$ 10.1.5 10.1.6 10.1.7  $10.2$ 10.3  $\mu$  $\frac{1031}{1033}$   $\cdot\cdot\cdot$ 10.32 "  $10.4$ 11 CAD  $11.1$ 11.2 CAD 11.2.1 CAD 11.2.2 CAD 11.23 CAD 11.24 CAD 11.3 VB(VBA) 11.4  $CAD$ 11.4.1

 $<<$   $CAD$   $>>$ 

11.4.2  $11.43$ 12 MATLAB 6.5 12.1 MATLAB 6.5 12.1.1 MATLAB 12.1.2 MATLAB 12.2 BP  $12.21$ 12.2 BP 12.23 12.24 12.25 12.26 12.3 BP  $12.3.1$  BP  $12.32$  BP 12.3.3 BP 13 " " ASP  $13.1$   $\ldots$   $\ldots$   $\Delta SP$ 13.1.1 ASP 13.1.2 ASP 13.2 ASP 13.2.1 ASP CRM() 13.2.2 ASP-CRMS 13.2.3 ASP-CRMS 13.2.4 ASP-CRMS 1325 ASP-CCRMS 13.2.6ASP-CRMS 13.2.7 ASP-CRMS 1328 CRM 1329 ASP-CRMS 133 1331 1332 1333 1334  $\frac{1335}{24}$  \* \* 13.4 面向中小企业"三废"治理的网络化ASP平台安全设计 13.5 **a** "The Second Second Second ASP

 $,$  tushu007.com  $<<$  CAD  $>$ 

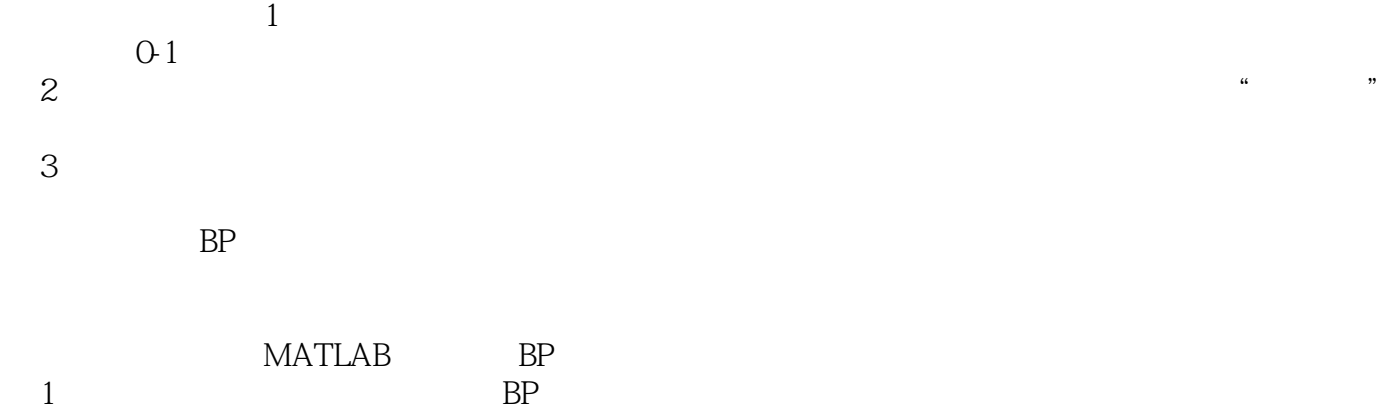

 $BP$ 

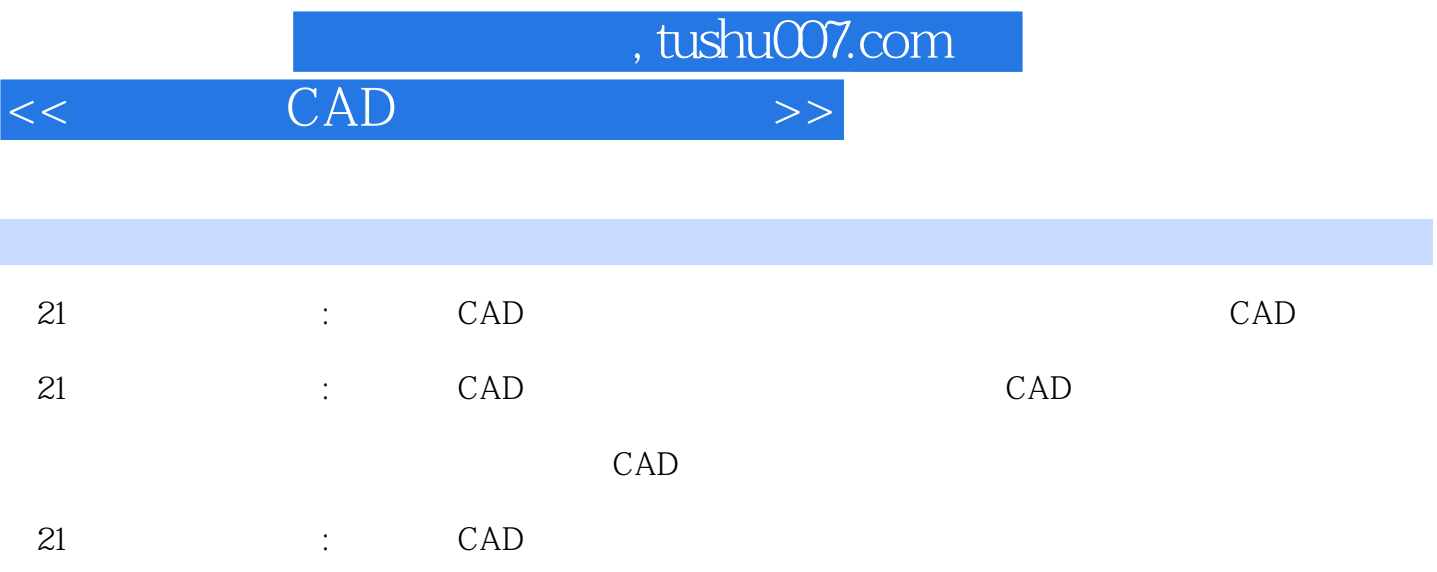

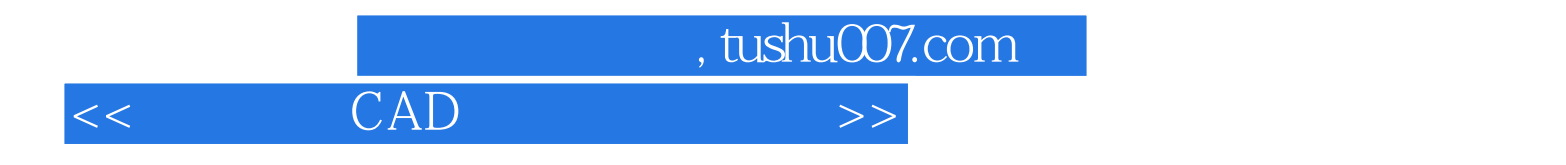

本站所提供下载的PDF图书仅提供预览和简介,请支持正版图书。

更多资源请访问:http://www.tushu007.com